# **APPENDIX L**

# **TRANSPORTATION CONTROL NUMBER (TCN)**

## **A. GENERAL**

- 1. The TCN is a 17-character data element assigned to control and manage every shipment unit throughout the transportation pipeline. The TCN for each shipment is unique and not duplicated. Except for a misdirected shipment, a retrograde shipment will not be re-shipped using the original TCN. A new TCN will be created each time a shipment enters the transportation pipeline. In many shipments, TCNs begin with a Department of Defense Activity Address Code (DODAAC). The 17 character TCN is essentially a four-part number composed of a DODAAC, Julian date, serial number, and suffix. The first three parts of the TCN for Military Standard Requisition and Issue Procedures (MILSTRIP) shipments are normally the requisition number, found on such documents as the DD Form 1348-1A, Issue Release/Receipt Document, (See Figure 202-5), DD Form 1149, Requisition and Invoice/Shipping Document, (See Figure 203-1), or a contract. For most other shipments, the TCN is constructed in the same standard four-part format.
- 2. However, the construction of a SEAVAN TCN differ slightly from the standard by inclusion of a voyage document number instead of a Julian date and by using the suffix to identify container service payments responsibility and the container type. There are two ways available to book a shipment for a SEAVAN. The first method is when a shipper goes straight to the carrier's website and books directly with them. The second method is when the shipper uses the Integrated Booking System to book a shipment. When using this method, the TCN is assigned by the Water Clearance Authority (WCA)/Ocean Cargo Clearance Authority (OCCA). The personal property TCN has a totally unique construction derived from the sponsoring member's/employee's Service, social security number, shipment pickup/turn-in date, and the type of personal property being shipped. TCN construction for the various types of shipments is detailed in the Paras listed below:

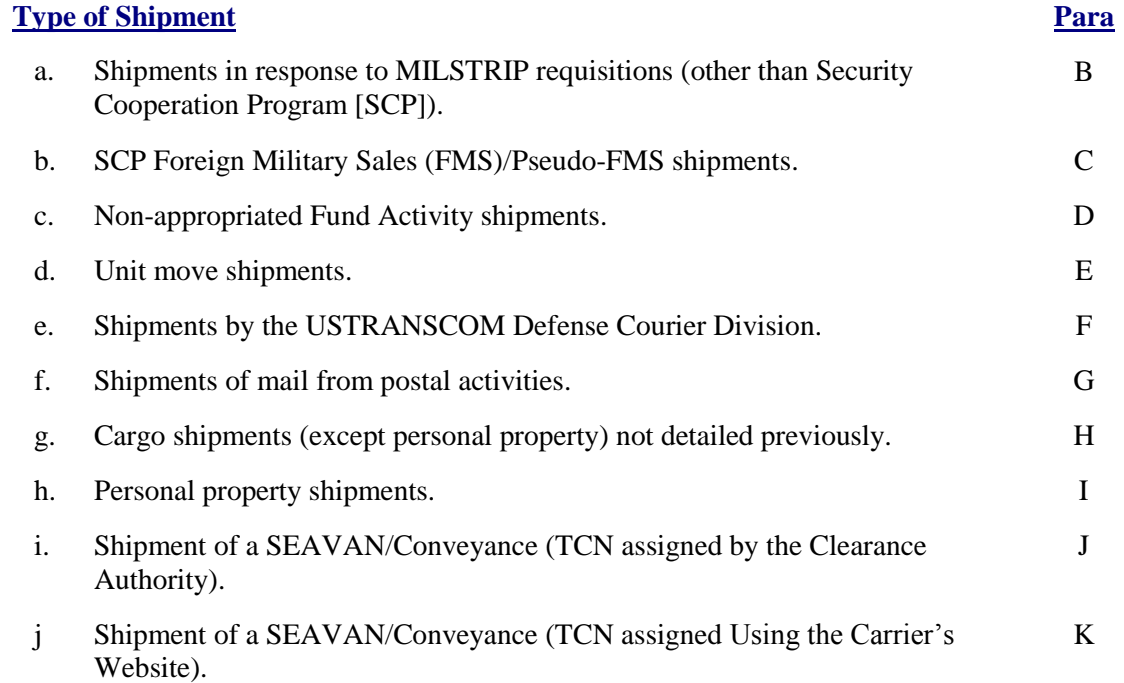

## **Type of Shipment Para**

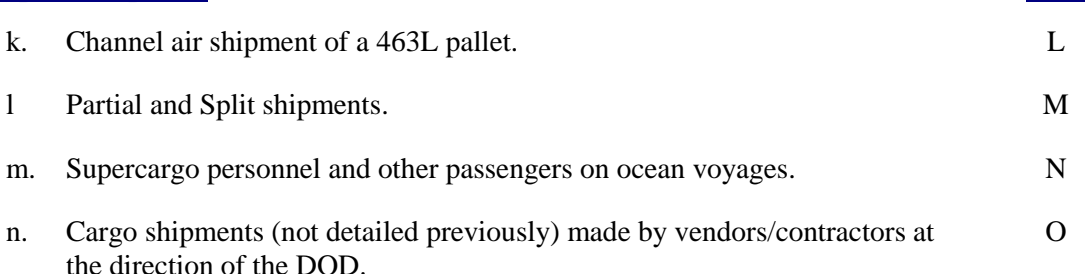

## **B. SHIPMENTS IN RESPONSE TO MILSTRIP REQUISITIONS (OTHER THAN SECURITY COOPERATION PROGRAM [SCP])**

#### **TCN TCMD**

**rp rp Explanation**

1-14 30-43 Enter the 14 position (Record Position [rp] 30-43) MILSTRIP requisition document number. If the shipment unit contains multiple requisitions, use any of the document numbers, but ensure the earliest Required Delivery Date (RDD) (if any) is reflected on the Military Shipping Label, (Figure 208-1) and DD Form 1384, Transportation Control and Movement Document, (Figure 203-3). If the shipment unit represents an overpack that consolidates multiple "child" or the associated shipment units within the overpack, then follow the TCN construction guidance in this Appendix, Para H, to document the TCN for the overpack.

### 15 44 Enter the MILSTRIP suffix code; if none, enter "X".

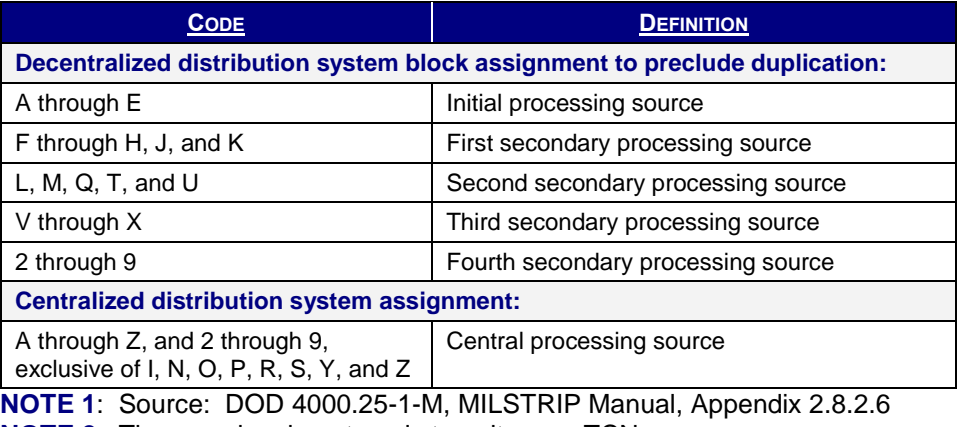

**NOTE 2**: These codes do not apply to unit move TCNs.

- 16 45 Enter the partial shipment code (See Para M).
- 17 46 Enter the split shipment code (See Para M).

## **C. SCP FOREIGN MILITARY SALES (FMS)/PSEUDO-FMS SHIPMENTS**

#### **TCN TCMD**

#### **rp rp Explanation**

1-14 30-43 Enter the 14 position (rp 30-43) MILSTRIP requisition document number. If the shipment unit contains multiple requisitions (permitted by Chapter 203, Para B.6), use any of the document numbers, but ensure the earliest RDD (if any) is reflected

#### **TCN rp TCMD**

# **rp Explanation**

on the Military Shipping Label, (Figure 208-1), and DD Form 1384, (Figure 203-3). 15 44 Enter the MILSTRIP suffix code; if none, enter "X".

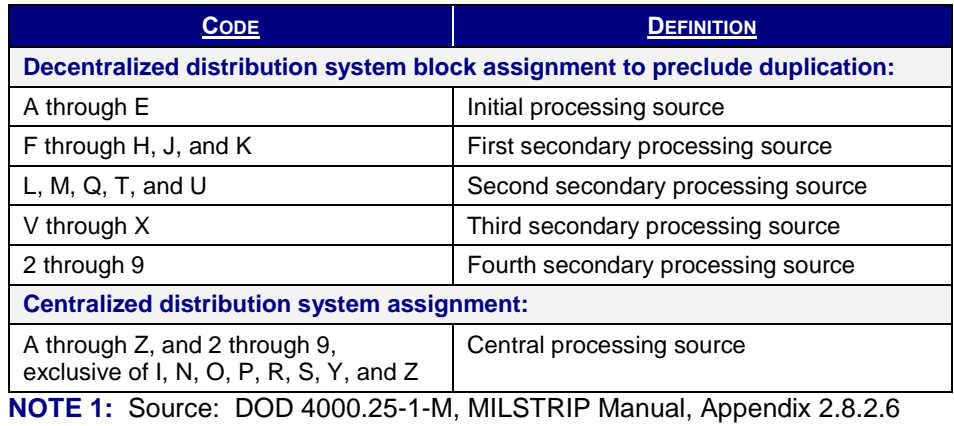

**NOTE 2**: These codes do not apply to unit move TCNs.

16 45 Enter the partial shipment code (See Para M).

17 46 Enter the split shipment code (See Para M).

## **D. NON-APPROPRIATED FUND ACTIVITY SHIPMENTS**

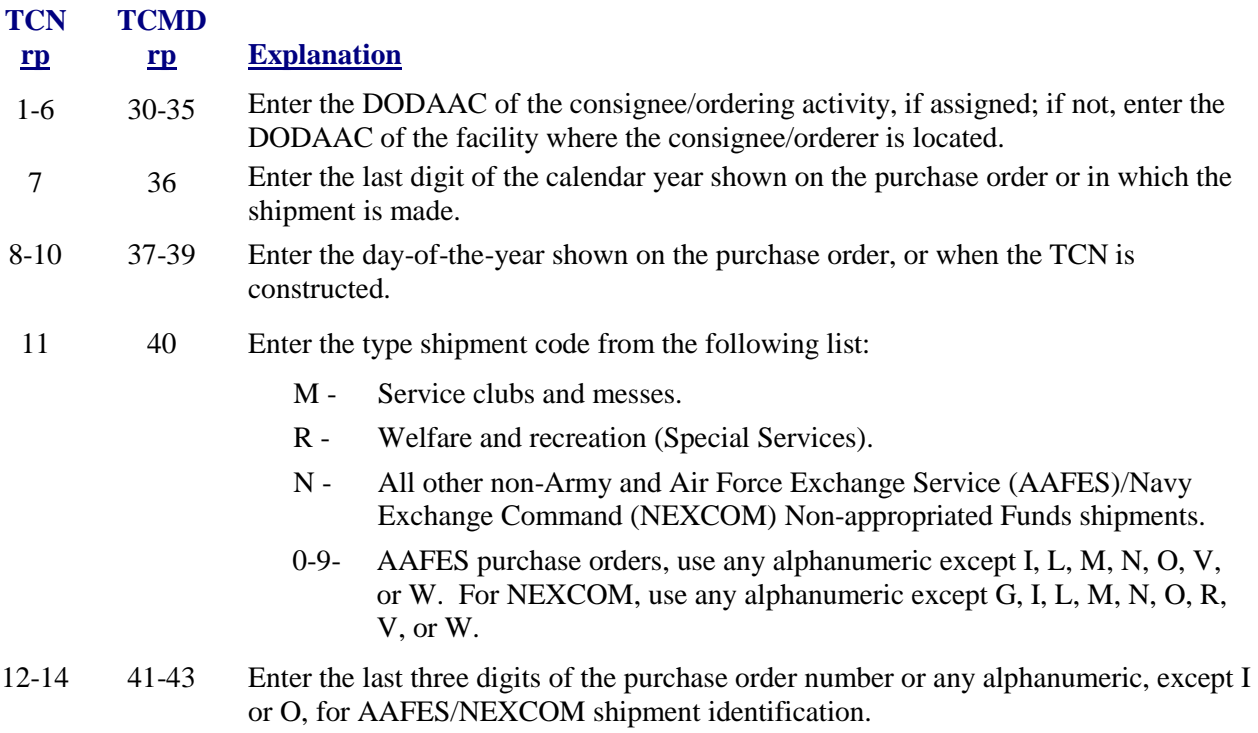

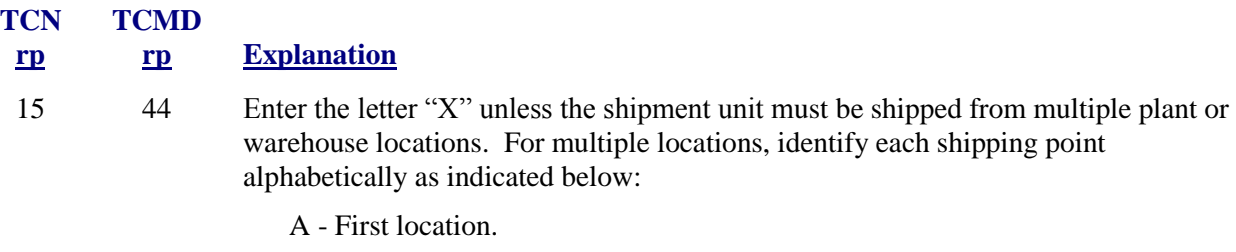

- B Second location.
- C Third location.
- D-Z Fourth through 23d locations (do not use the letters I, O, or X).
- 16 45 Enter the partial shipment code (See Para M).
- 17 46 Enter the split shipment code (See Para M).

#### **E. UNIT MOVE SHIPMENTS**

TCNs for unit moves will be constructed as described in Appendix O, Table O-1.

## **F. SHIPMENTS BY THE USTRANSCOM DEFENSE COURIER DIVISION**

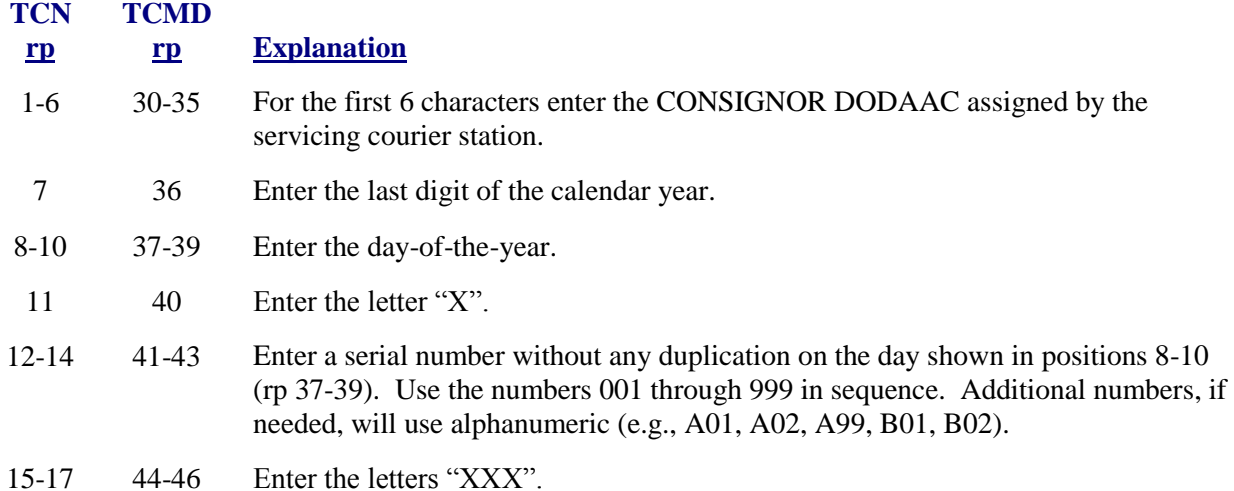

### **G. SHIPMENTS OF MAIL FROM POSTAL ACTIVITIES**

## **TCN rp TCMD rp Explanation** 1-6 30-35 Enter the abbreviation or Zone Improvement Plan (ZIP) code (preceded by a 0) of the postal activity making the shipment (e.g., NYCPCC, FRFAMT, 009633). 7 36 Enter the last digit of the calendar year. 8-10 37-39 Enter the day-of-the-year. 11 40 Enter the letter "X".

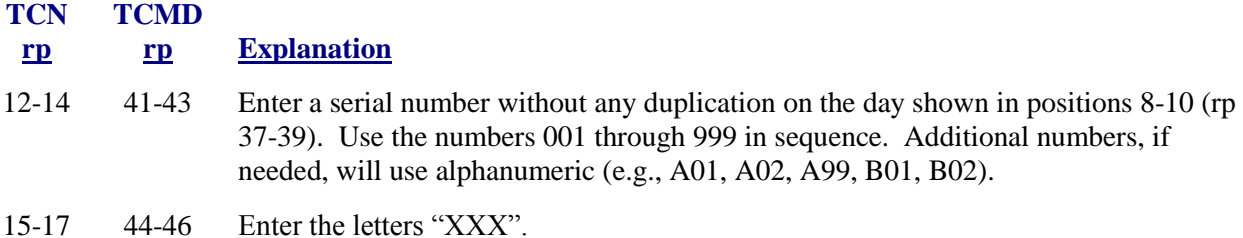

## **H. CARGO SHIPMENTS (EXCEPT PERSONAL PROPERTY) NOT DETAILED PREVIOUSLY**

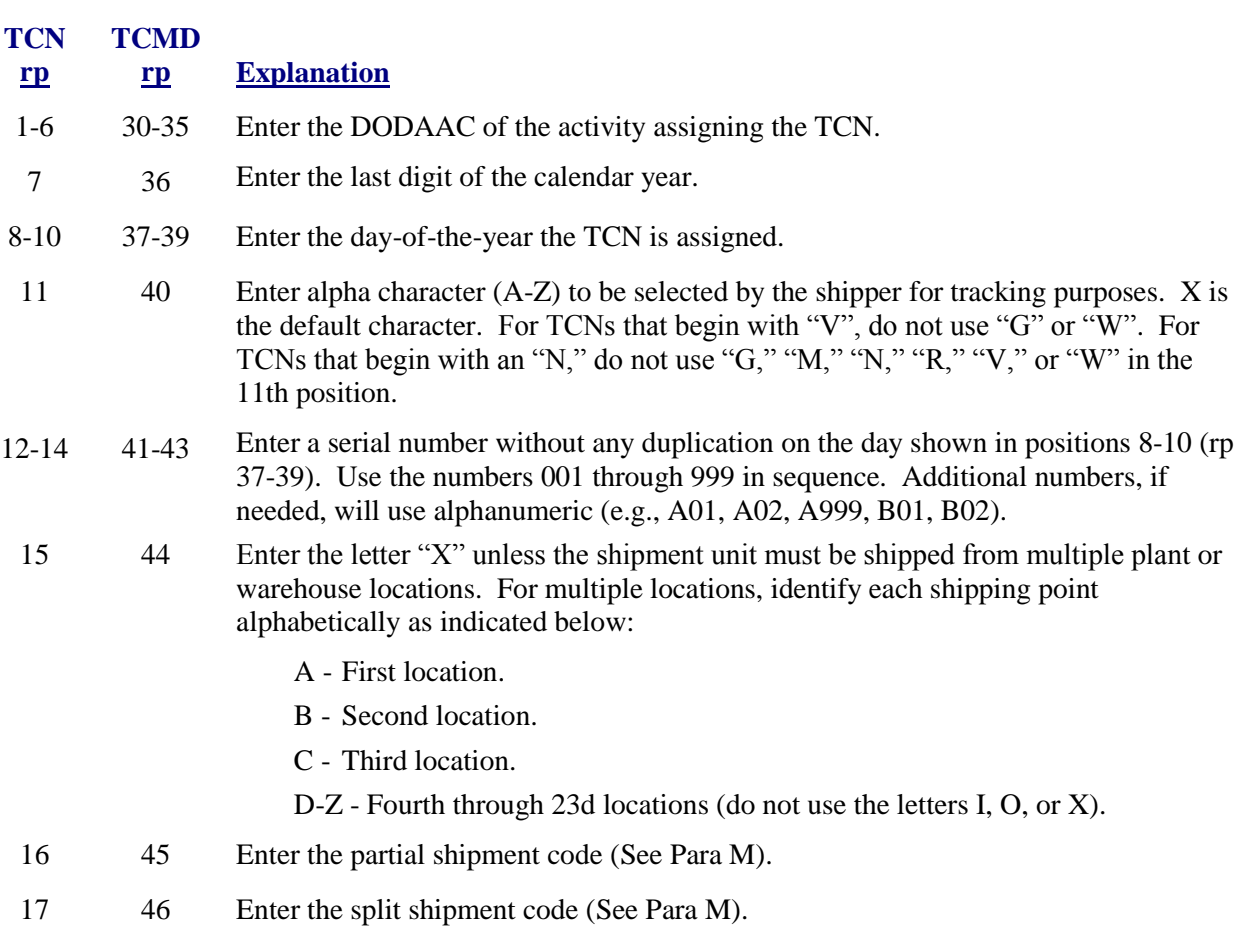

## **I. PERSONAL PROPERTY SHIPMENTS**

#### **TCN TCMD**

**rp rp Explanation**

- 1 30 Enter the code for the Service or Agency sponsoring (paying for) the shipment as indicated by the first position of the Transportation Account Code.
- 2 31 Enter the last digit of the fiscal year in which the member/employee officially leaves his/her current duty station. If the shipment is not a result of transfer orders (e.g., early return of dependents, deserters), use the last digit of the fiscal year of shipment.

3-5 32-34 For Privately Owned Vehicles (POVs), enter the day-of-the-year of delivery to the original Port of Embarkation. For all other personal property, enter the day of the year the shipment is to be picked up from the member/employee or storage.

> **NOTE**: To preclude duplication of TCNs, if multiple shipments of the same type (position 15) are to be picked up on the same day, for the same person, regardless of origin or destination, the shipments are documented as partial shipments (position 16).

- 6-14 35-43 Enter the member's/employee's social security number.
- 15 44 Enter the type shipment code from the following list:
	- B- Unaccompanied baggage Direct Procurement Method (DPM)
	- J Unaccompanied baggage Through Government Bill of Lading (TGBL)
	- H- Household goods (DPM)
	- K- Household goods (TGBL)
	- P- POV
- 16 45 Enter the partial shipment code (See Para M).
- 17 46 Enter the split shipment code (See Para M).

## **J. SHIPMENT OF A SEAVAN OR CONVEYANCE (TCN ASSIGNED BY THE CLEARANCE AUTHORITY)**

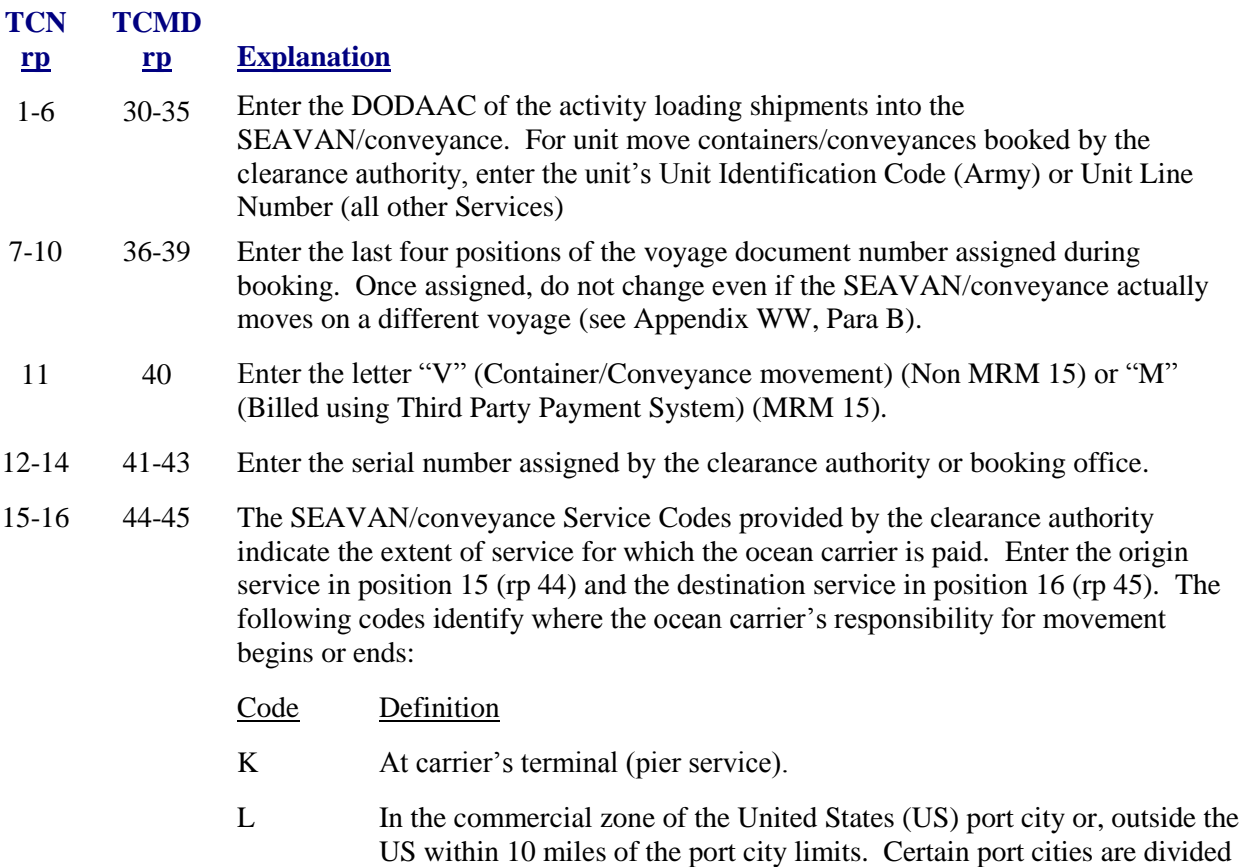

into modified zones as listed in the Universal Service Contract (USC)

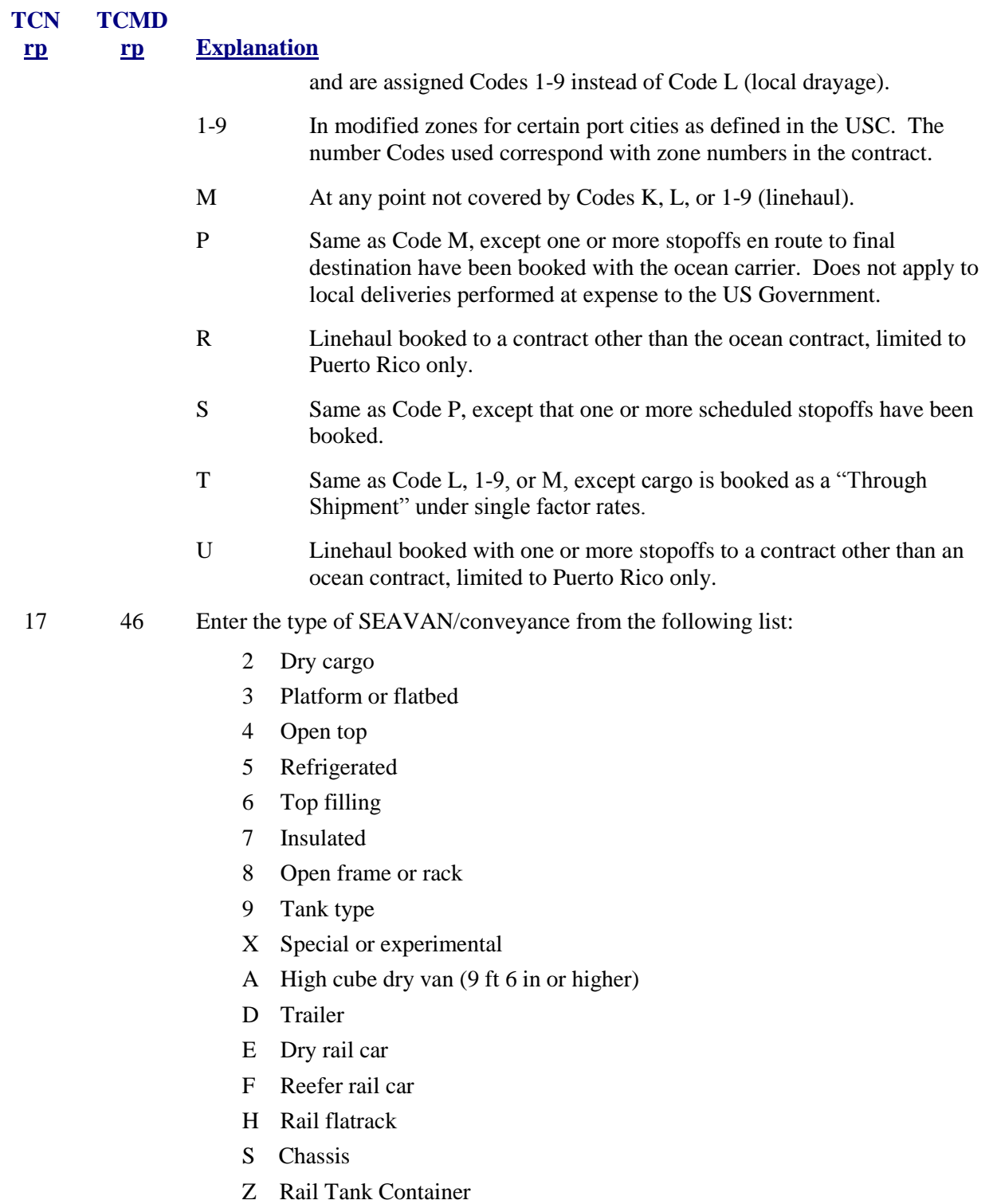

## **K. SHIPMENT OF A SEAVAN OR CONVEYANCE (TCN ASSIGNED USING THE CARRIER'S WEBSITE)**

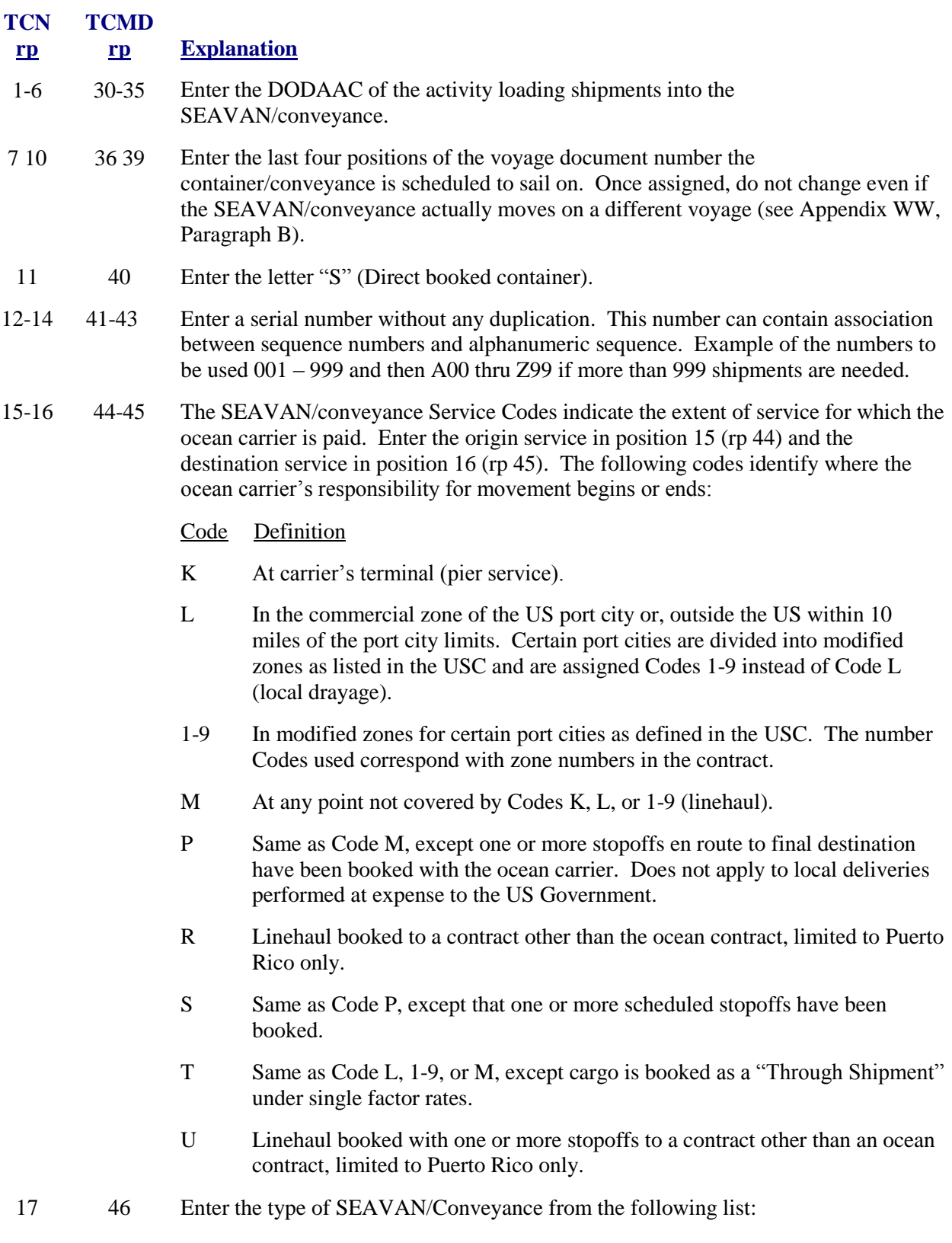

II-L-8

#### **TCN rp TCMD rp Explanation**

- 2 Dry cargo
	- 3 Platform or flatbed
	- 4 Open top
	- 5 Refrigerated
	- 6 Top filling
	- 7 Insulated
	- 8 Open frame or rack
	- 9 Tank type
	- X Special or experimental
	- A High cube Dry van (9 ft 6 in or higher)
	- D Trailer
	- E Dry rail car
	- F Reefer rail car
	- H Rail flatrack
	- S Chassis
	- Z Rail Tank Container

### **L. CHANNEL AIR SHIPMENT OF A SYSTEM 463L PALLET**

#### **TCN TCMD**

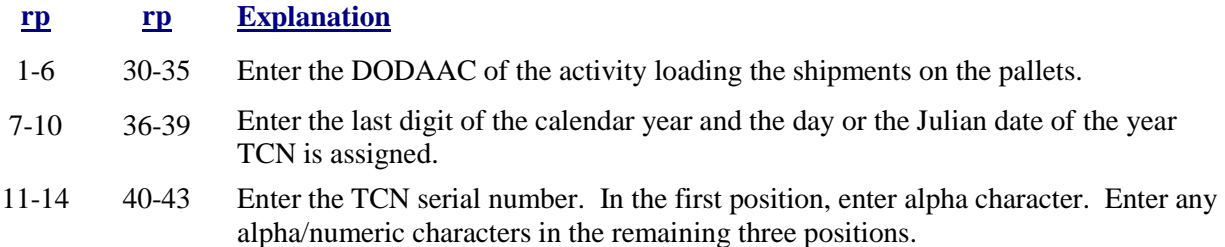

15-17 44-46 Enter "XXX".

## **M. PARTIAL AND SPLIT SHIPMENTS**

- 1. The partial and split shipment codes indicate whether or not a shipment unit is separated into increments and, if separated, identify the specific increments. Cargo identified by DITU, as assemblies or sets, which must move together in a shipment unit are not divided into partial or split shipments. The partial and split shipment codes are required to ensure a 17 character TCN is not duplicated. While the same letter codes are used for both partial and split shipment entries, the partial shipment entry (position 16, rp 45) is made by the shipper and the split shipment entry (position 17, rp 46) is made by the transshipper. The only time a shipper makes a split shipment entry is for shipments of vehicles with detached component parts as explained in this Para. The assignment of partial and split shipment codes differ for surface and air shipments as explained in subParas a and b below.
	- a. Assignment of partial and split shipment codes for surface movement (TCN positions 16 and 17, rp 45 and 46).
		- (1) General. The partial and split shipment codes for surface cargo provide a method to document separate increments of shipment units.
		- (2) Surface Partial Shipment Codes (TCN position 16, rp 45).
			- (a) When assigning a TCN to surface cargo, the shipper selects a partial shipment code from Para M.1.a.(4), for each increment of the shipment unit moved on a separate conveyance. The shipper enters the selected partial shipment code in position 16 (rp 45) of the TCN and enters the letter "X" in position 17 (rp 46), except as indicated in Para M.1 for detached component parts of vehicles.
			- (b) Partial shipment codes used for surface shipments; see examples in Para M.1.a.(5) (I and O are omitted and X is used only for shipments which have not been separated into partials).
		- (3) Split Shipment Code (TCN position 17, rp 46). As indicated in Para M.1.a.(2)(a), the shipper enters the letter "X" in position 17 (rp 46) of the TCN. The transshipper does not alter the TCN unless it is necessary to split the shipment unit and move it onward by more than one conveyance. Such a split includes loading into more than one SEAVAN/ Roll On/Roll Off, but stowage in multiple holds on the same ship is indicated by separate manifest entries showing stow location, not a split TCN. When splitting the shipment unit, the transshipper selects a code from Para M.1.a.(4) below, and enters it in position 17 (rp 46) of the TCN.
		- (4) Partial and split shipment codes used for surface shipments; see examples in Para  $M(1.a.(5)$  below. (I and O are omitted). X is used only for shipments that have not been separated into partials or splits.

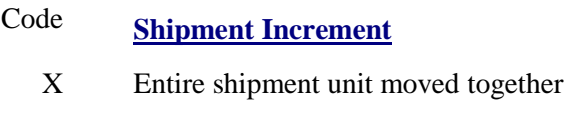

- A 1st increment of a partial or split shipment
- B 2d
- C 3d

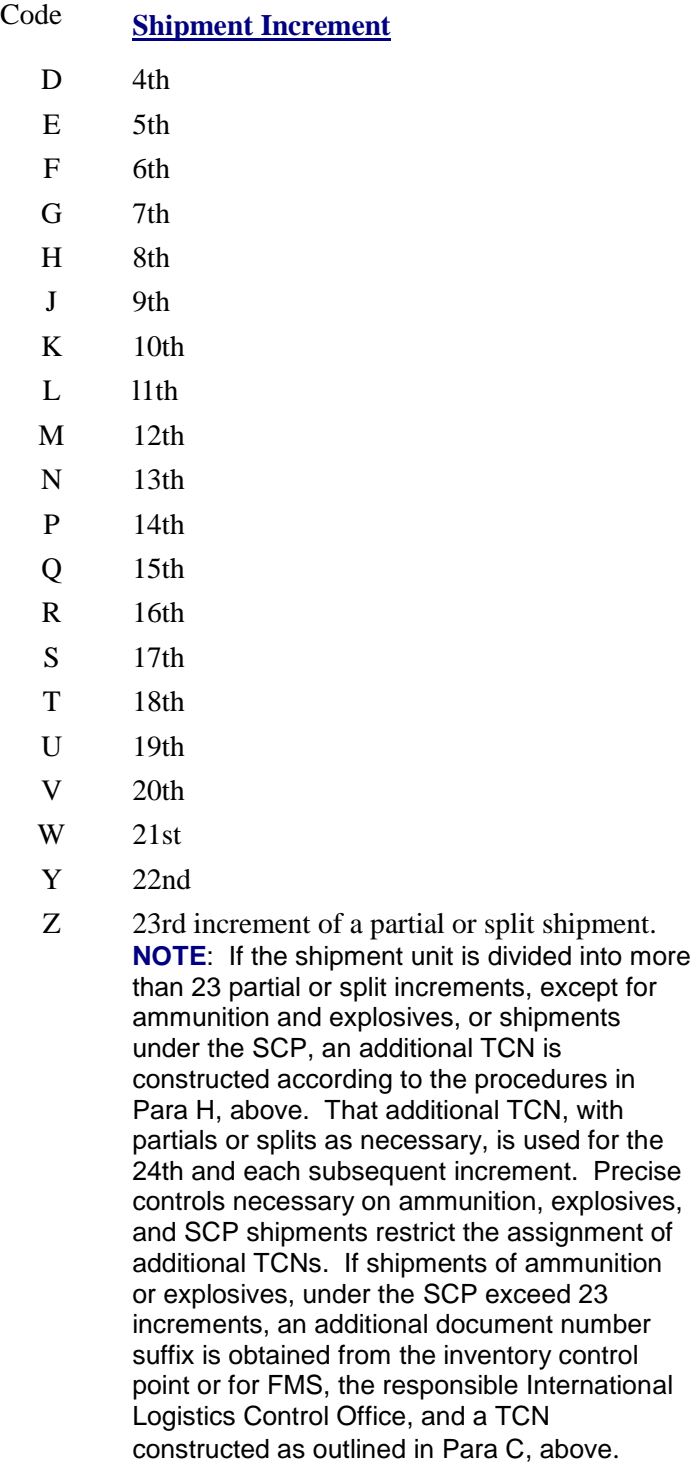

(5) Examples of partial and split shipment code assignment for surface movement:

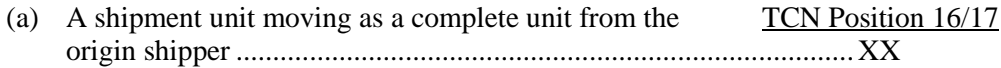

### (b) A shipment unit partialed into three increments for movement from the shipper

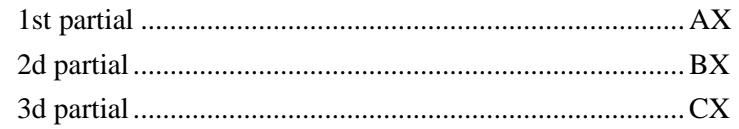

### (c) A complete shipment unit (XX) split into three increments by the surface transshippper

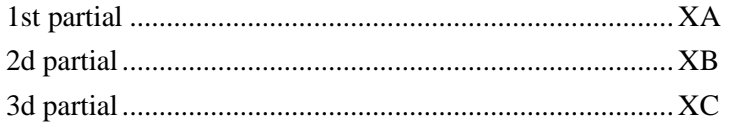

(d) A partial shipment unit (AX) from the origin shipper that is split into three increments by the surface transshipper

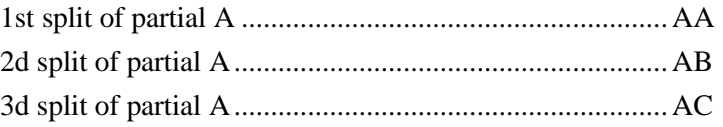

- b. Assignment of Partial and Split Shipment Codes for Air Movement (TCN Positions 16 and 17, rp 45 and 46).
	- (1) General. The partial and split shipment codes for air cargo provide a method to document separate increments of shipment units. In addition, the codes are used for actual piece control in the air system.
	- (2) Air Partial Shipment Codes (TCN position 16, rp 45).
		- (a) When assigning a TCN to air cargo, the shipper selects a partial shipment code from Para M.1.b.(2)(b) below, for each increment of the shipment unit moved on a separate conveyance. In addition, by assigning each 23 pieces (or fraction thereof) a separate partial shipment code, the shipper ensures no increment (partial) contains more than 23 pieces. Limiting each increment (partial) to 23 pieces allows the transshipper to assign a split shipment code to each piece. The shipper enters the selected partial code in position 16 (rp 45) of the TCN and (except as indicated in Para M for detached component parts of vehicles) enters the letter "X" in position 17 (rp 46).
		- (b) Partial shipment codes used for air shipments; see examples in Para M.1.b.(3)(c) (I and O are omitted, X is used only for shipments which have not been separated into partials).

### **Code Shipment Increment**

- X Complete shipment unit not separated into increments (and containing 23 pieces or less)
- A 1st increment of a partial shipment (and containing 23 pieces or less)
- B 2d
- C 3d

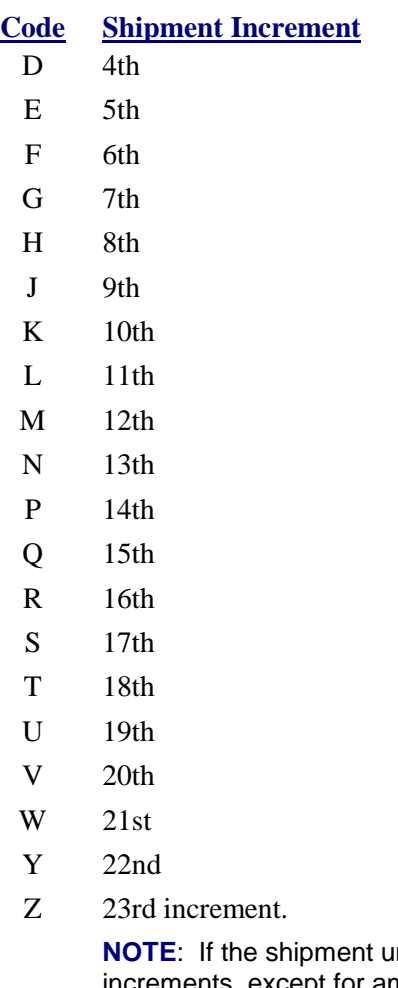

nit is divided into more than 23 partial or split increments, except for ammunition and explosives, or shipments under the SCP, an additional TCN is constructed according to the procedures in Para H, above. That additional TCN, with partials or splits as necessary, is used for the 24th and each subsequent increment. Precise controls necessary on ammunition, explosives, and SCP shipments restrict the assignment of additional TCNs. If shipments of ammunition or explosives, under the SCP exceed 23 increments, an additional document number suffix is obtained from the inventory control point or for FMS, the responsible International Logistics Control Office, and a TCN constructed as outlined in Para C, above.

- (3) Split shipment code (TCN position 17, rp 46).
	- (a) As indicated in Para M.1.b.(2)(a), the shipper enters the letter "X" in position 17 (rp 46) of the TCN. Whenever the air shipment contains more than one piece, the transshipping air terminal entering the shipment into the air system selects a split shipment code from Para M.1.b (3)(b), and (on the air manifest documents only) enters it in TCN position 17 (rp 46) instead of the letter "X".

(b) Split shipment codes used for air shipments; see examples in Para M.1.b.(3)(c). (I and O are omitted). X is used only for shipments that have only one piece.

# **Code Shipment Increment**

- X Complete shipment unit consisting of only one piece
- A 1st piece of a shipment unit containing multiple pieces
- B 2d piece
- C 3d
- D 4th
- E 5th
- F 6th
- G 7th
- H 8th
- J 9th
- K 10th
- L l1th
- M 12th
- N 13th
- P 14th
- Q 15th
- R 16th
- S 17th
- T 18th
- U 19th
- V 20th
- W 21st
- Y 22d
- Z 23d piece of a shipment unit

(c) Examples of partial and split shipment code assignment for air movement:

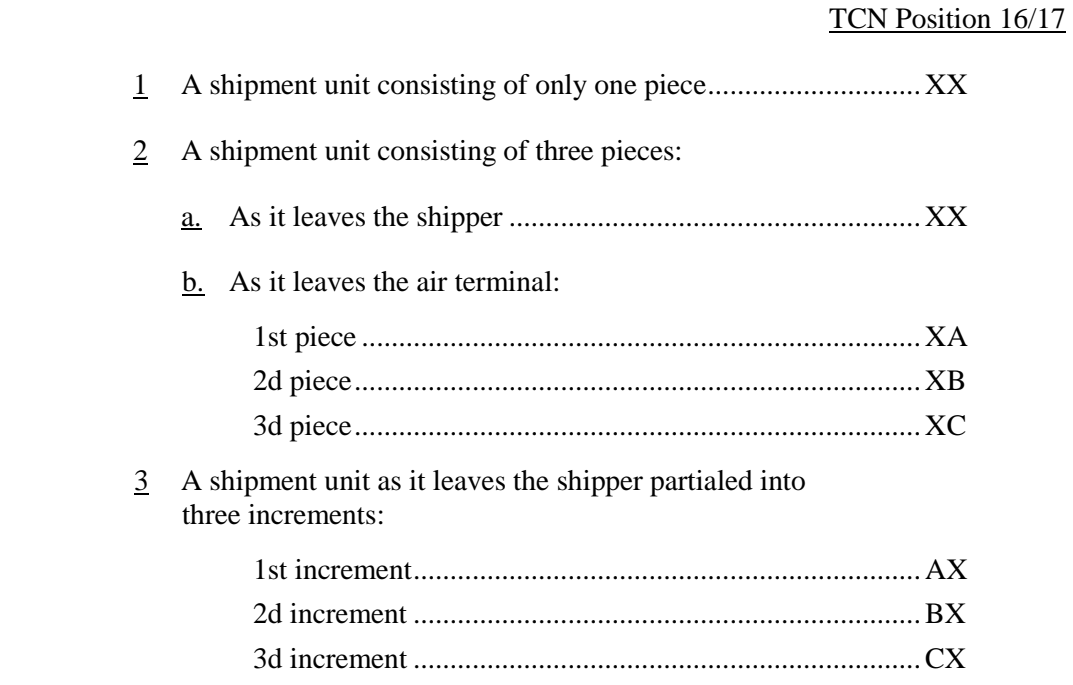

## **N. SUPERCARGO PERSONNEL AND OTHER PASSENGERS ON OCEAN VOYAGES**

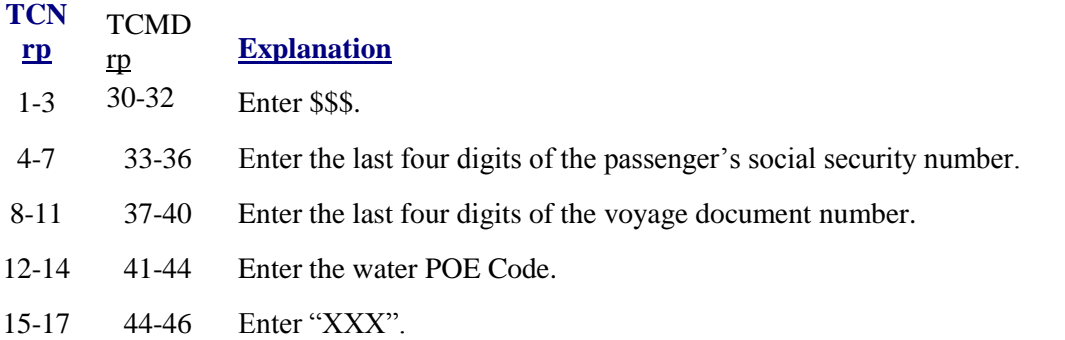

## **O. CARGO SHIPMENTS (NOT DETAILED PREVIOUSLY) MADE BY VENDORS/CONTRACTORS AT THE DIRECTION OF THE DOD**

1. This paragraph is only authorized for use by vendors in the following situations: (1) when the contracting officer has directed the use of this construct in the terms and conditions of the contract/purchase order/ delivery order (2) when there is no TCN and no Requisition Document Number (MILSTRIP/ DLMS) identified in the contract/purchase order/delivery order. If the requisition document number (14 positions or 15 positions, including suffix code) identified, but no TCN is provided, the vendor will construct the TCN IAW Para B. If the shipment is FMS/Pseudo-FMS SCP, the vendor will construct the TCN IAW Para C. For consolidated shipments with multiple requisition document numbers and no TCN identified, or if clarification is needed, contact the contracting officer for further instructions.

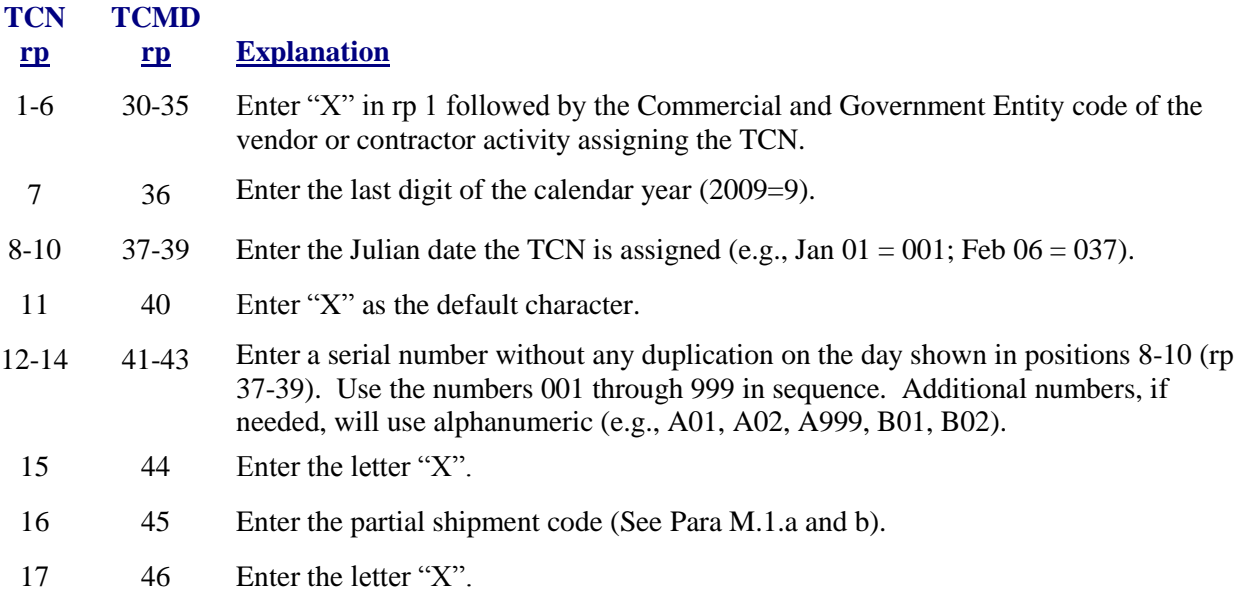